**PET.** *141*<br>The RP OL POLL

# **МИНИСТЕРСТВО СЕЛЬСКОГО ХОЗЯЙСТВА ТВЕРСКОЙ ОБЛАСТИ ГБПОУ «РЖЕВСКИЙ КОЛЛЕДЖ»**

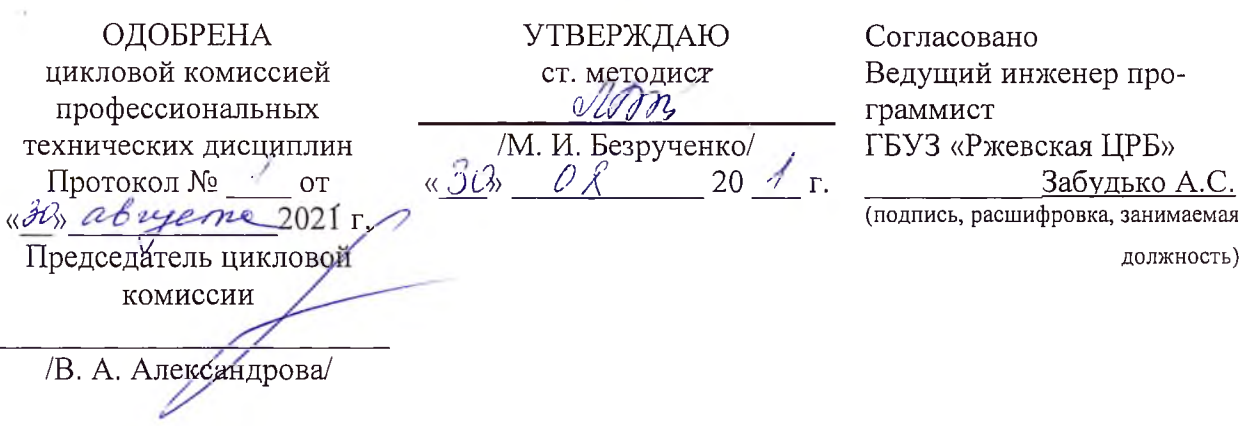

#### **ПМ.01. «Проектирование цифровых устройств»**

(наименование программы модуля)

**09.02.01 «Компьютерные системы и комплексы»**

(код и наименование специальности)

Разработчики: *Пичужкина И.Н.* преподаватель ГБПОУ «Ржевский колледж» Первой категории

г. Ржев 2021 г.

# **СОДЕРЖАНИЕ**

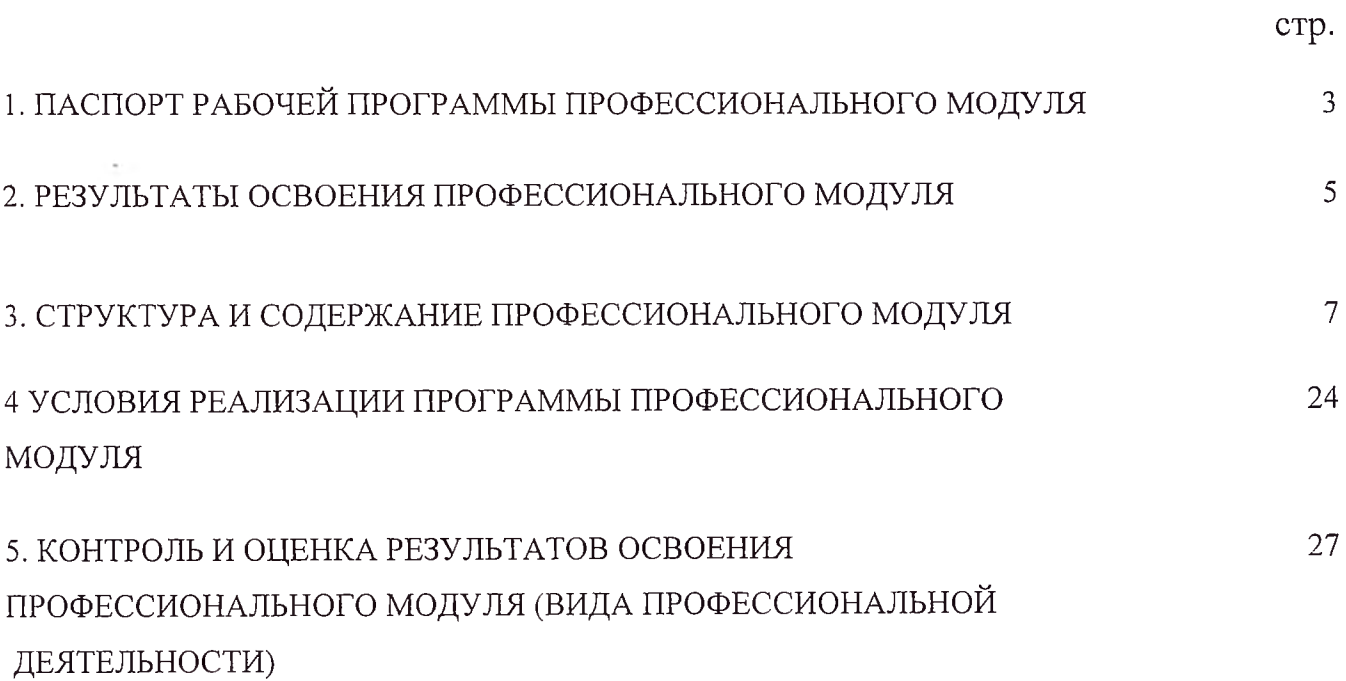

 $\alpha$  ,  $\alpha$  ,  $\alpha$  ,  $\alpha$  ,  $\alpha$ 

# **1. ПАСПОРТ РАБОЧЕЙ ПРОГРАММЫ ПРОФЕССИОНАЛЬНОГО МОДУЛЯ**

Проектирование цифровых устройств

### <span id="page-2-0"></span>**1Л. Область применения программы**

Рабочая программа профессионального модуля (далее рабочая программа) является частью основной профессиональной образовательной программы в соответствии с ФГОС по специальности СПО 09.02.01 «Компьютерные системы и комплексы» в части освоения основного вида профессиональной деятельности (ВПД): проектирование цифровых устройств и соответствующих профессиональных компетенций (ПК):

ПК. 1.1 Разрабатывать схемы цифровых устройств на основе интегральных схем разной степени интеграции

ПК. 1.2 Выполнять требования технического задания на проектирование цифровых устройств

ПК. 1.3 Использовать средства и методы автоматизированного проектирования при разработке цифровых устройств

ПК. 1.4 Определять показатели надежности и качества проектируемых цифровых устройств

ПК. 1.5 Выполнять требования нормативно - технической документации Рабочая программа профессионального модуля может быть использована в дополнительном профессиональном образовании.

### **1.2. Цели и задачи модуля - требования к результатам освоения модуля**

С целью овладения указанным видом профессиональной деятельности и соответствующими профессиональными компетенциями, обучающийся в ходе освоения профессионального модуля должен:

### **иметь практический опыт:**

- применения интегральных схем разной степени интеграции при разработке цифровых устройств и проверки их на работоспособность;
- проектирования цифровых устройств на основе пакетов прикладных программ;
- оценки качества и надежности цифровых устройств;
- применения нормативно-технической документации;

### **уметь:**

- выполнять анализ и синтез комбинационных схем;
- проводить исследования работы цифровых устройств и проверку их на работоспособность;
- разрабатывать схемы цифровых устройств на основе интегральных схем разной степени интеграции;
- выполнять требования технического задания на проектирование цифровых устройств;
- проектировать топологию печатных плат, конструктивно-технологические модули первого уровня с применением пакетов прикладных программ;
- разрабатывать комплект конструкторской документации с использованием САПР;
- определять показатели надежности и давать оценку качества СВТ;
- выполнять требования нормативно-технической документации;

### **знать:**

- арифметические и логические основы цифровой техники;
- правила оформления схем цифровых устройств;
- принципы построения цифровых устройств;
- основы микропроцессорной техники;
- основные задачи и этапы проектирования цифровых устройств;
- конструкторскую документацию, используемую при проектировании;
- условия эксплуатации цифровых устройств, обеспечение их помехоустойчивости и тепловых режимов, защиты от механических воздействий и агрессивной среды;
- особенности применения систем автоматизированного проектирования, пакеты прикладных программ;
- методы оценки качества и надежности цифровых устройств;
- основы технологических процессов производства СВТ;
- участвовать в разработке проектной документации с использованием современных пакетов прикладных программ в сфере профессиональной деятельности;
- нормативно-техническую документацию: инструкции, регламенты, процедуры, технические условия и нормативы.

## **1.3. Количество часов на освоение программы профессионального модуля:**

всего - **996** часов, в том числе:

максимальной учебной нагрузки обучающегося **-780** часов, включая:

обязательной аудиторной учебной нагрузки обучающегося - **520** часов;

самостоятельной работы обучающегося - **260** часов;

учебной и производственной практики - 216 часов.

# <span id="page-4-0"></span>**2. РЕЗУЛЬТАТЫ ОСВОЕНИЯ ПРОФЕССИОНАЛЬНОГО МОДУЛЯ**

Результатом освоения профессионального модуля является овладение обучающимися профессиональными (ПК), общими (ОК) компетенциями, а также личностные результаты (ЛР) реализации программы воспитания с учетом особенностей специальности 09.02.01.Компьтерные системы и комплексы

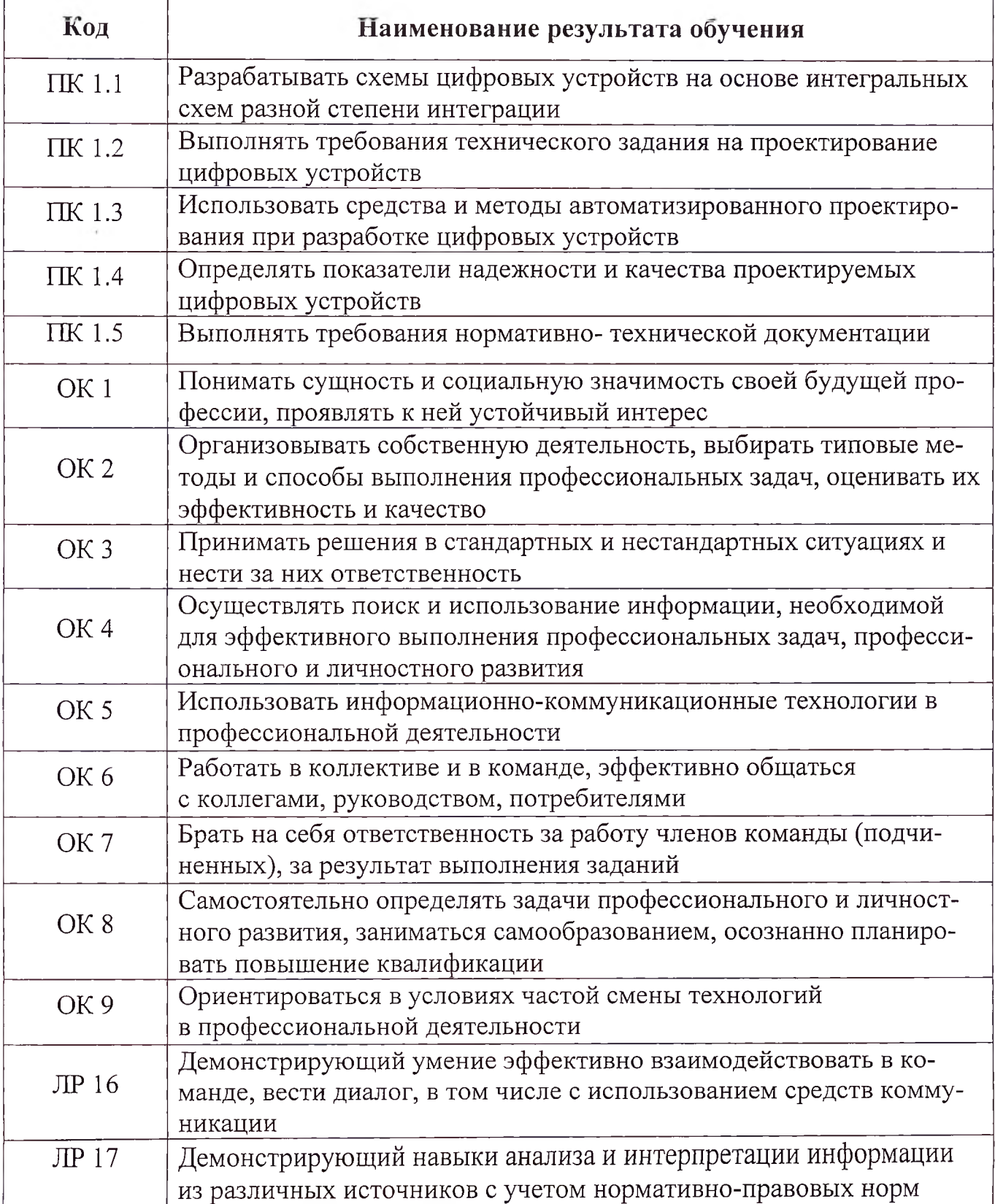

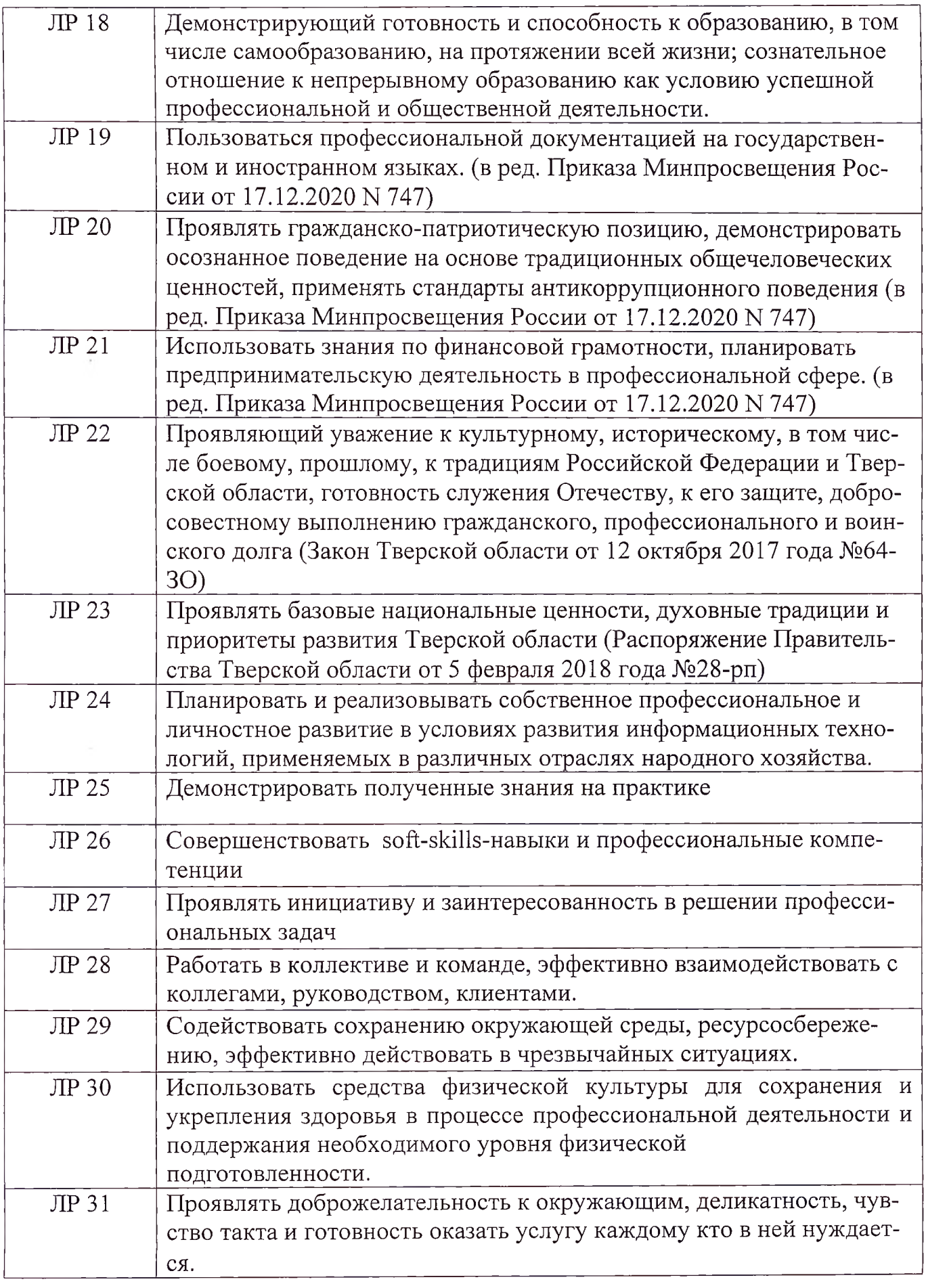

### **3. СТРУКТУРА И СОДЕРЖАНИЕ ПРОФЕССИОНАЛЬНОГО МОДУЛЯ**

**ЗЛ. Тематический план профессионального модуля ПМ.01.** Проектирование цифровых устройств

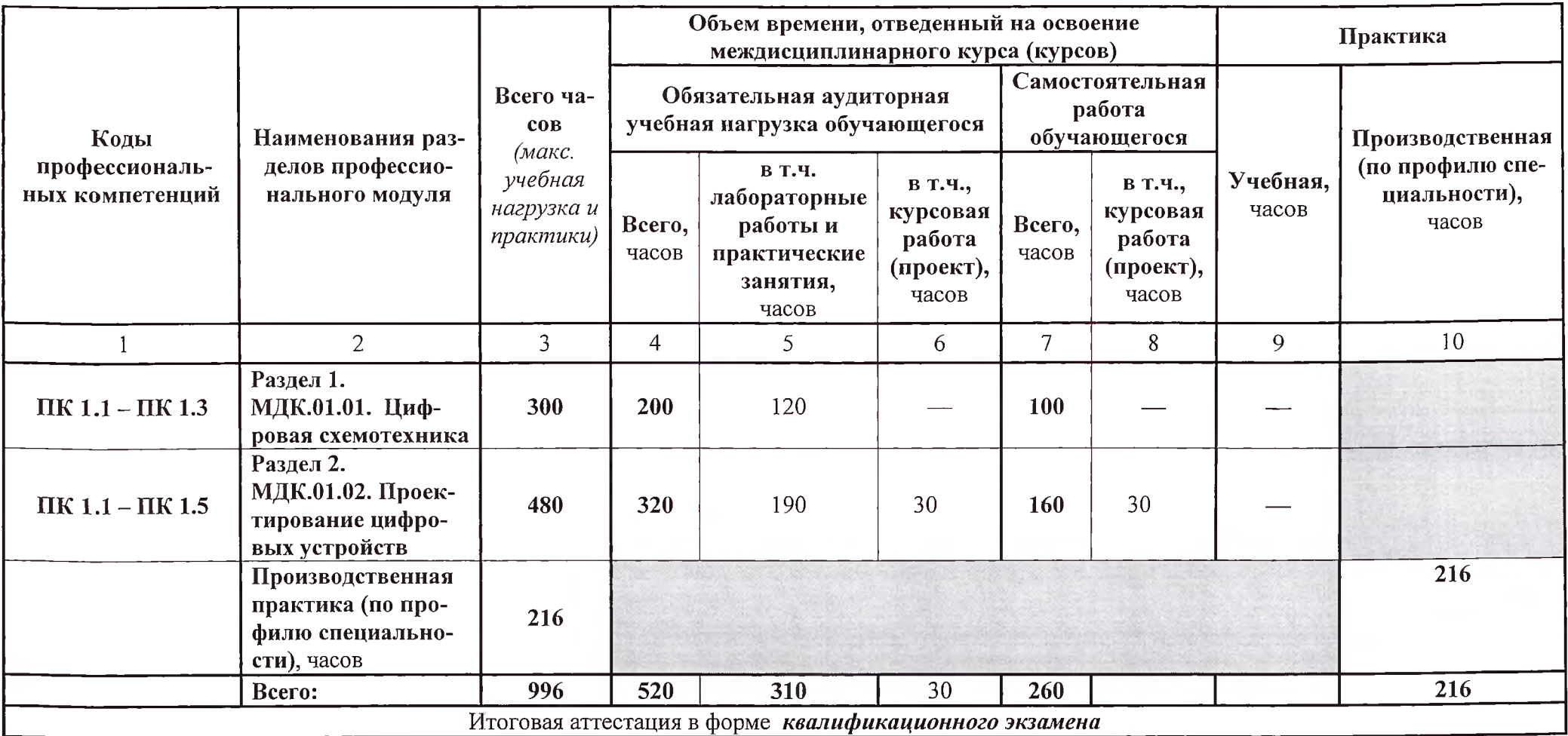

# **3.2. Содержание обучения по профессиональному модулю (ПМ)**

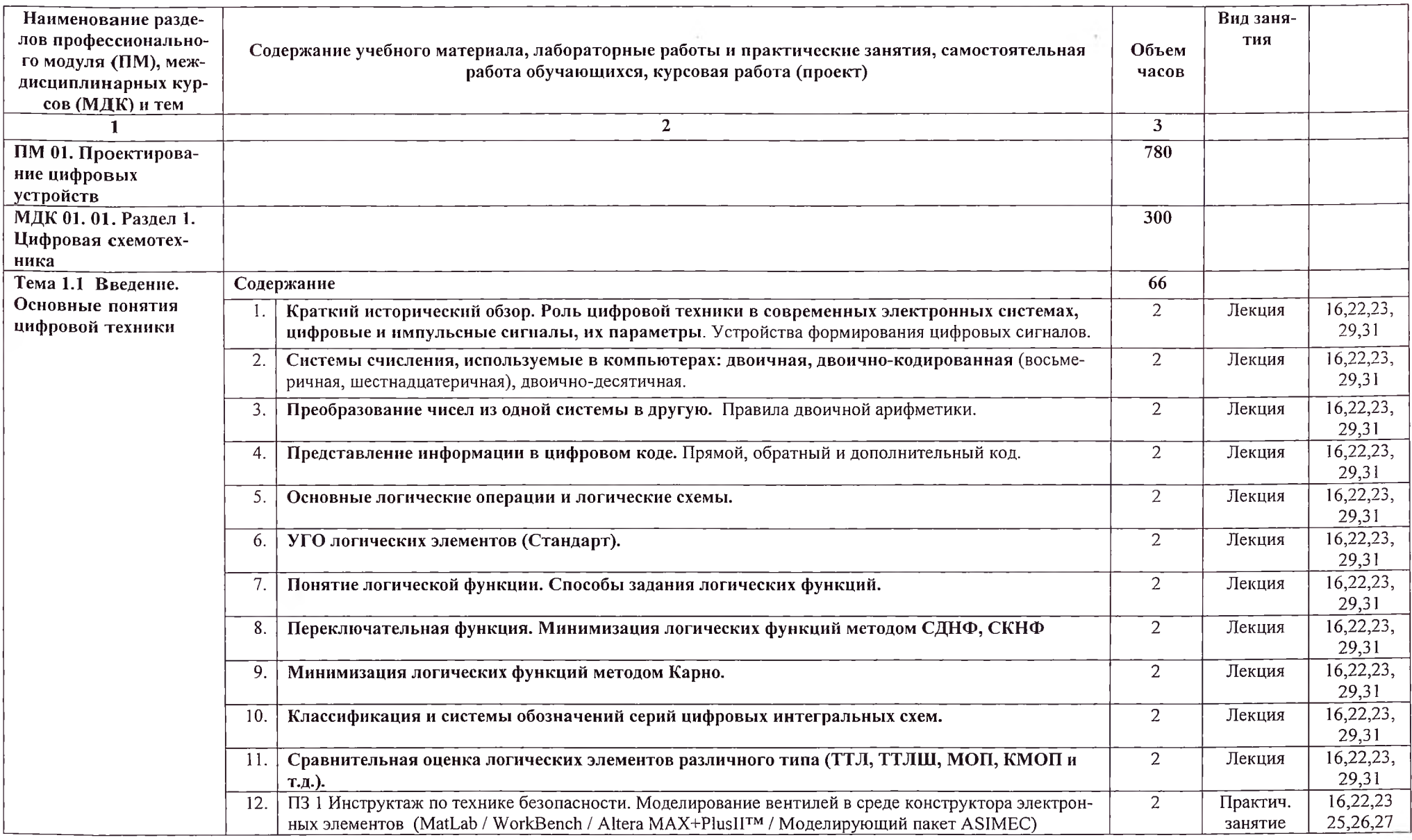

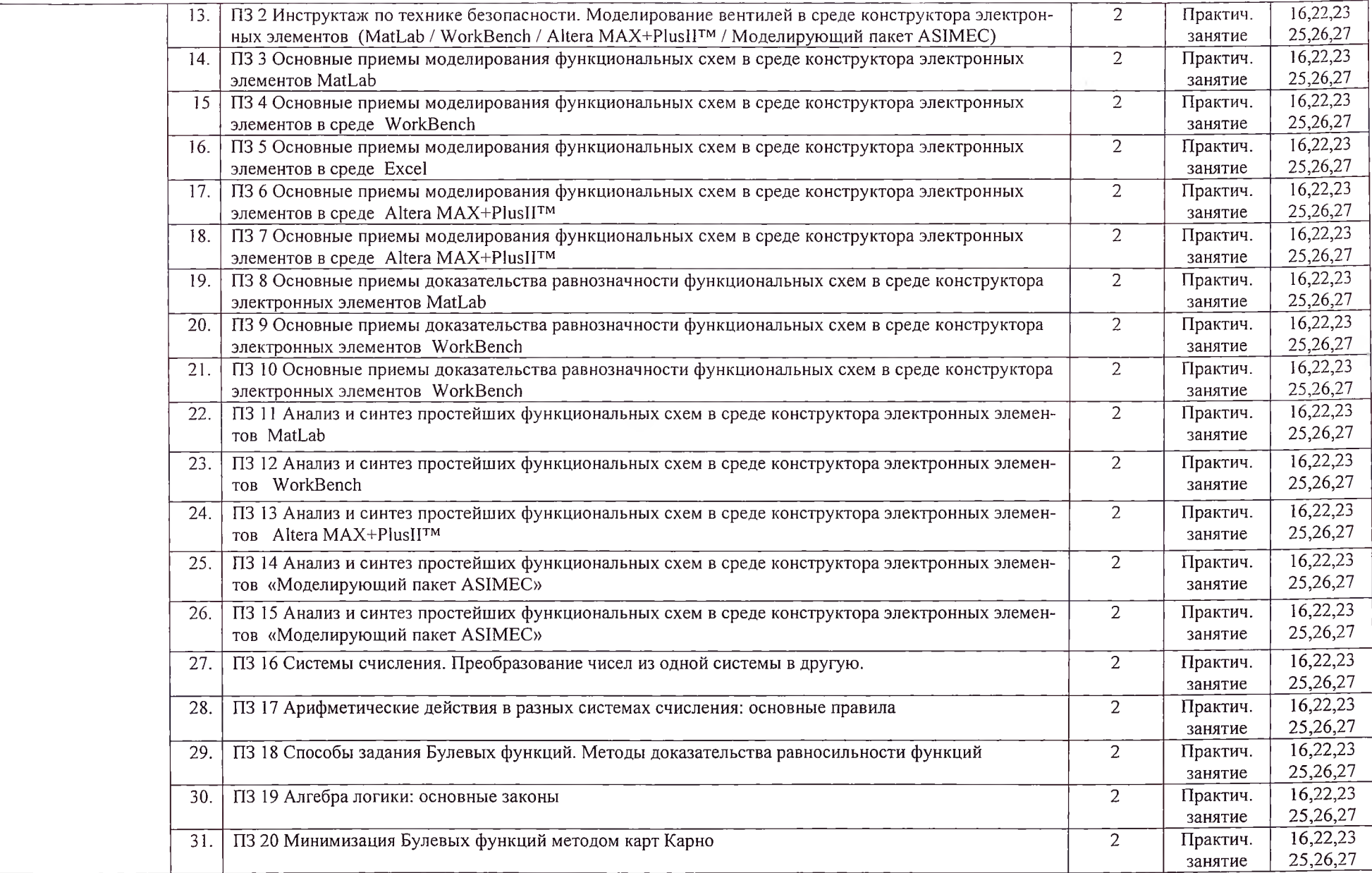

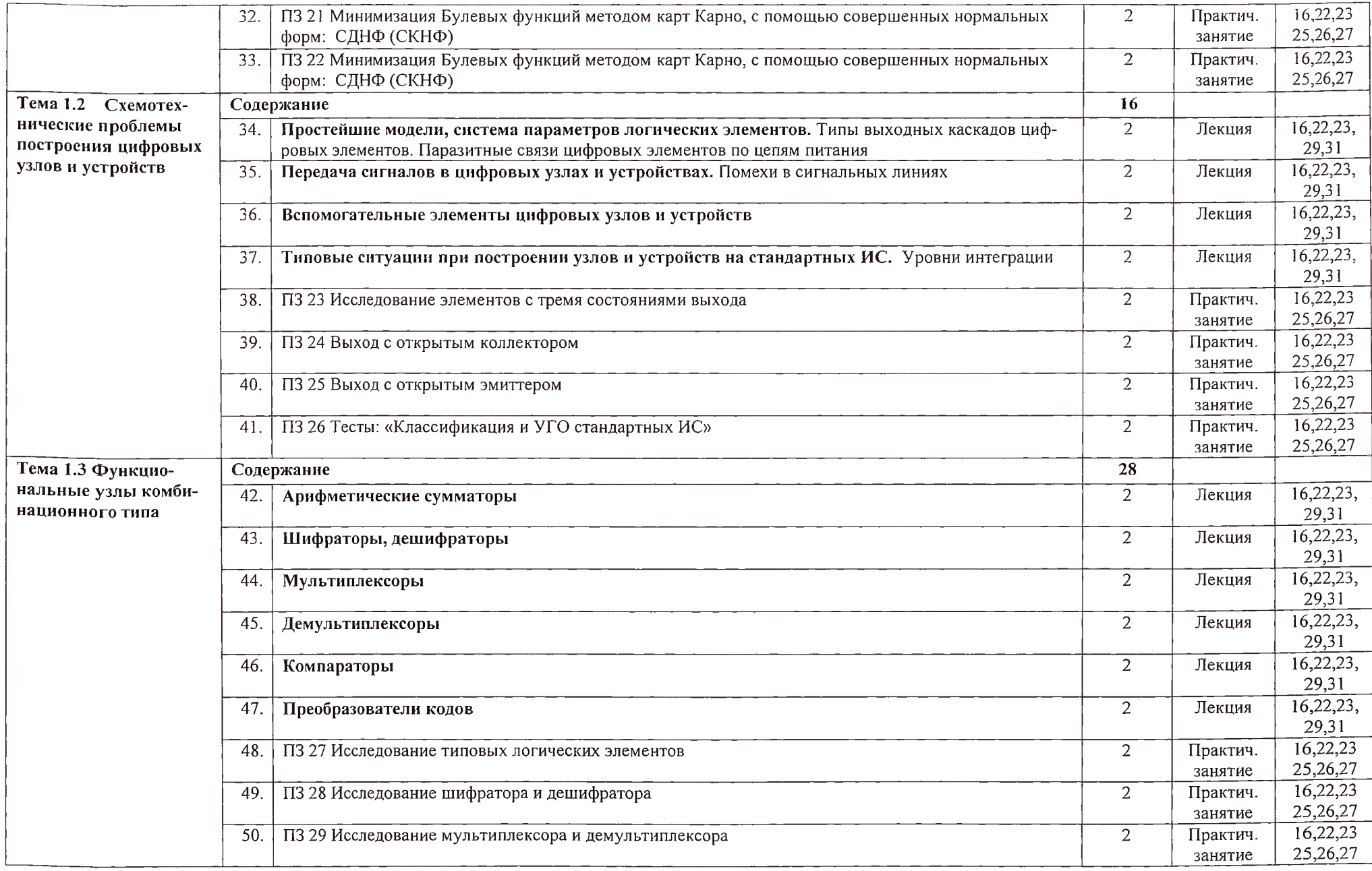

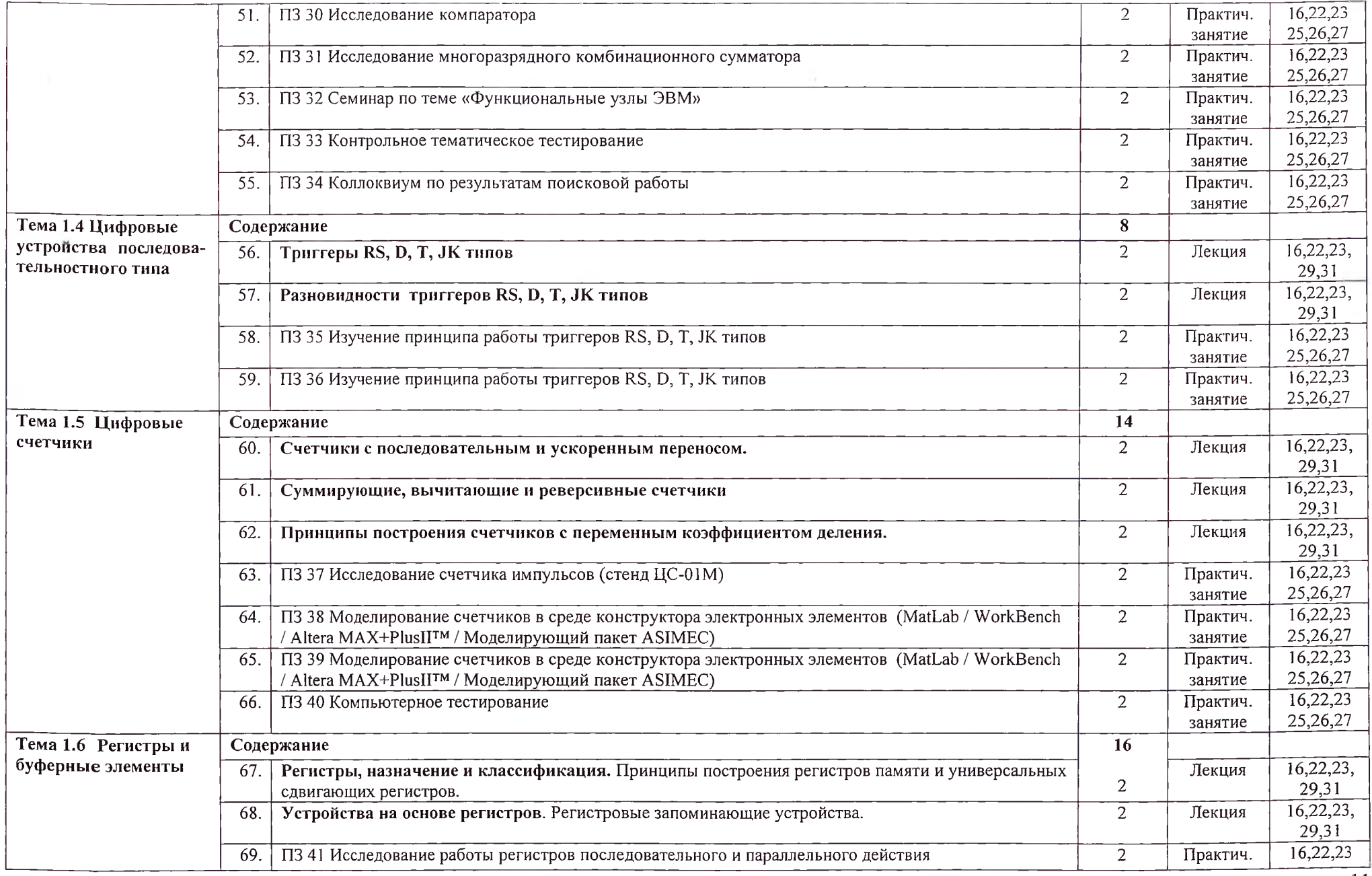

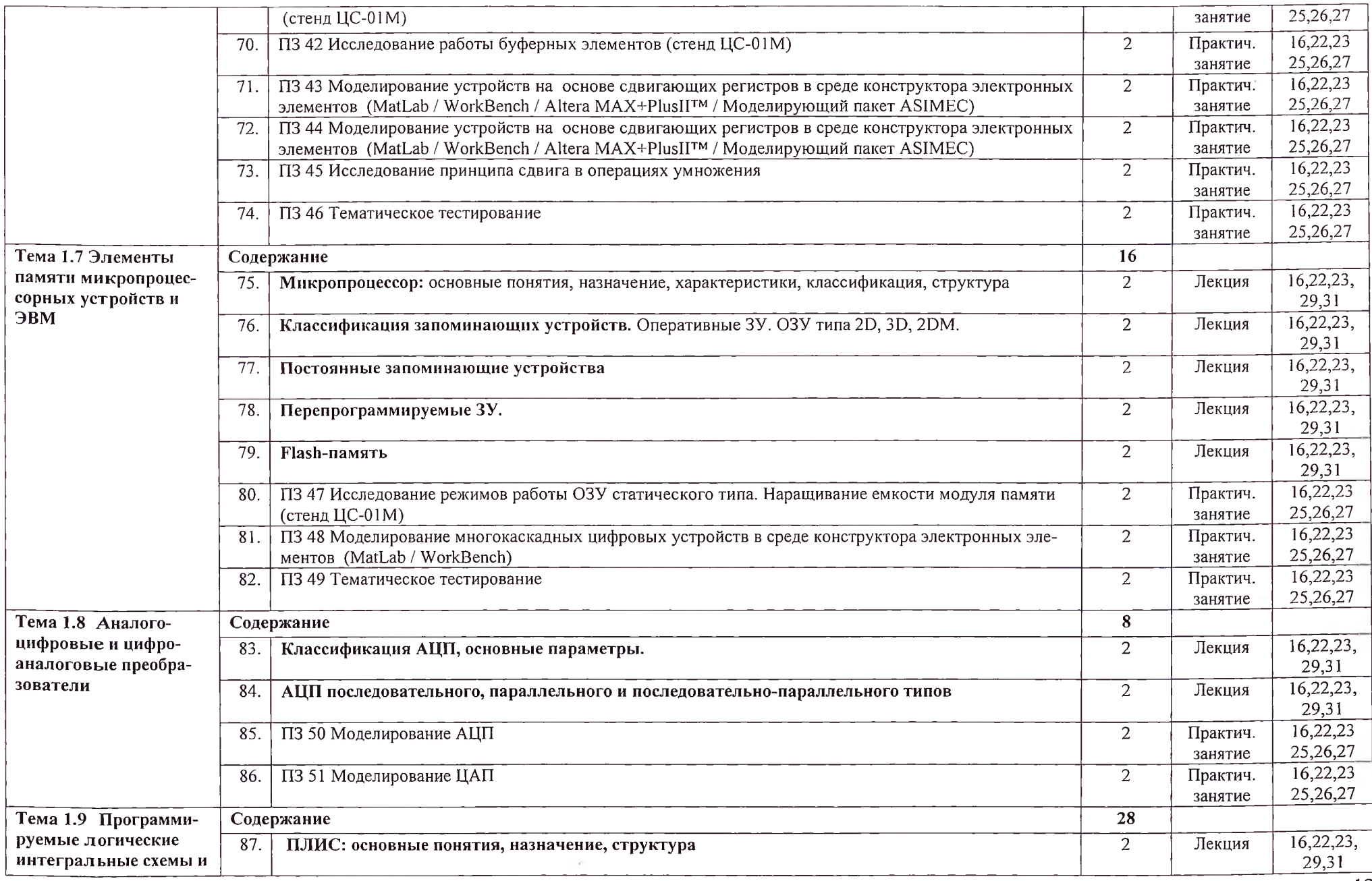

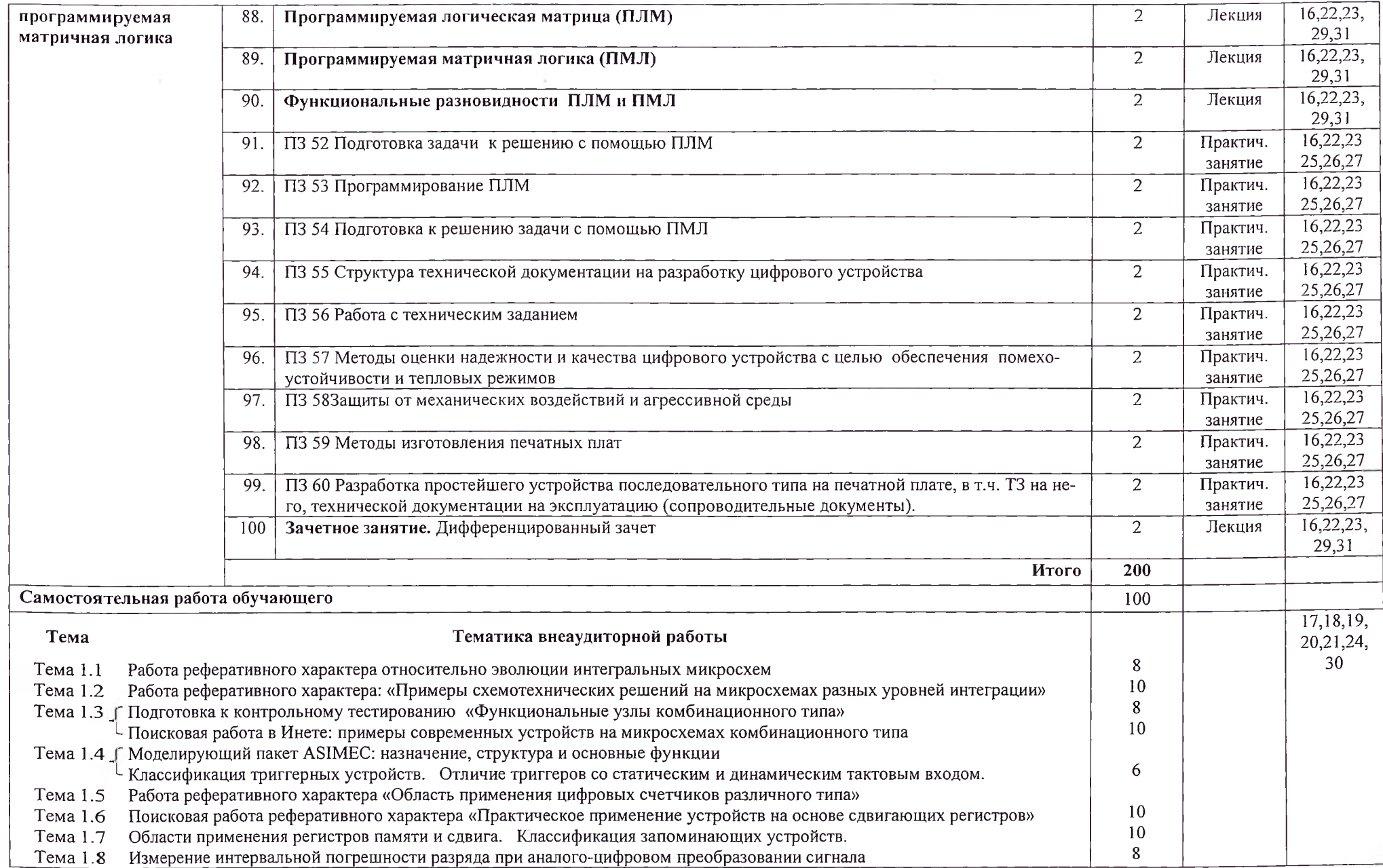

13

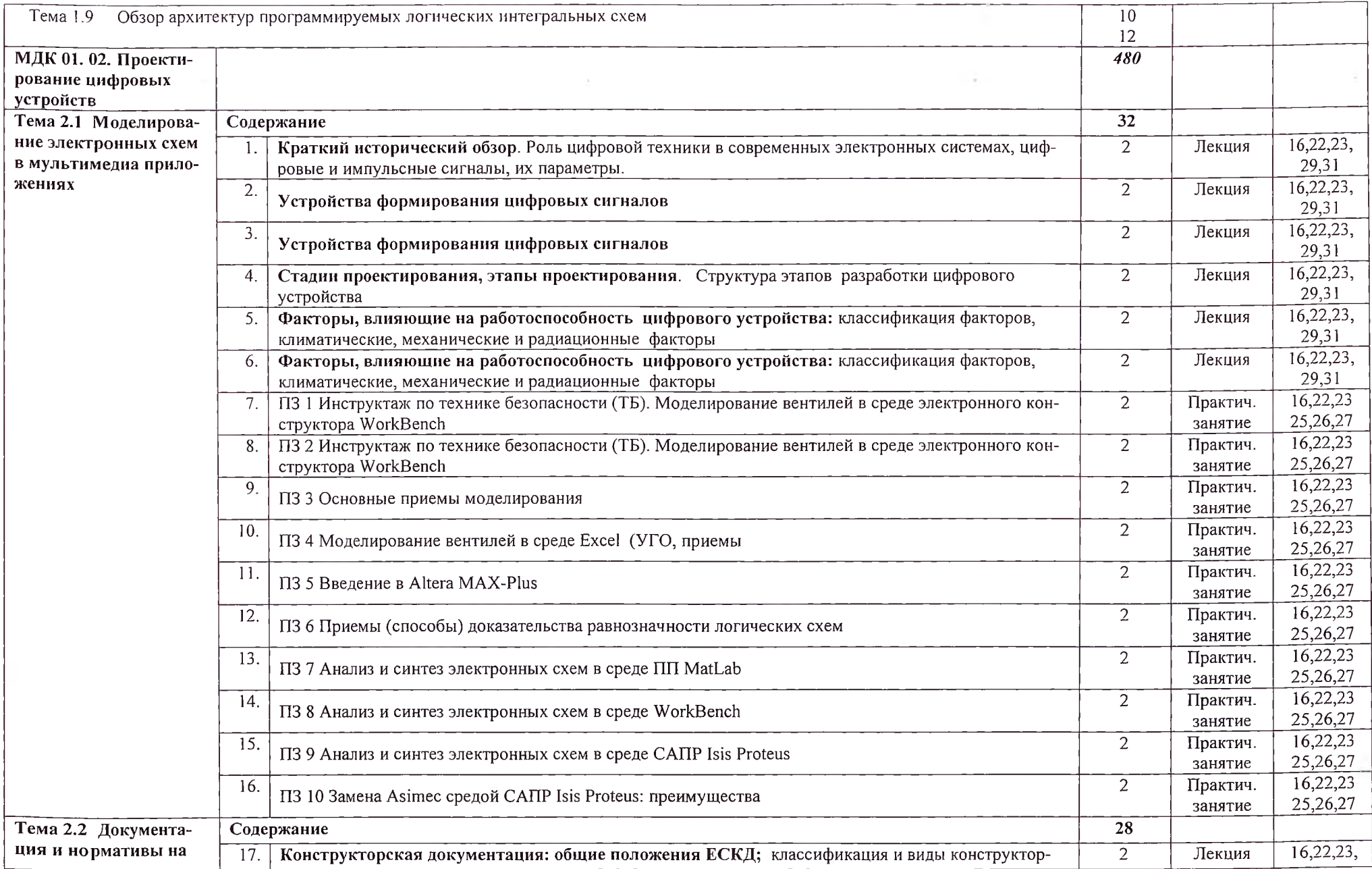

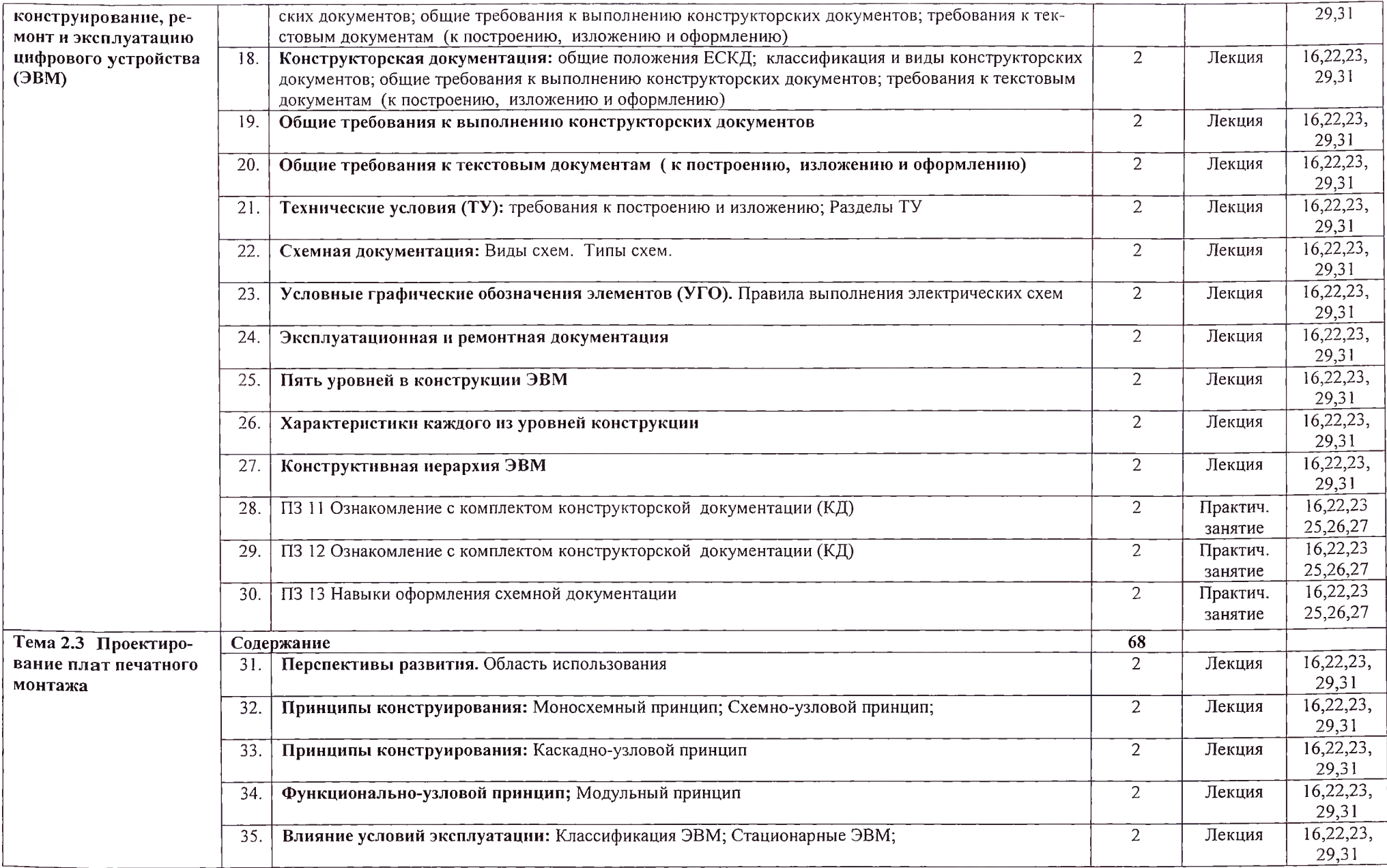

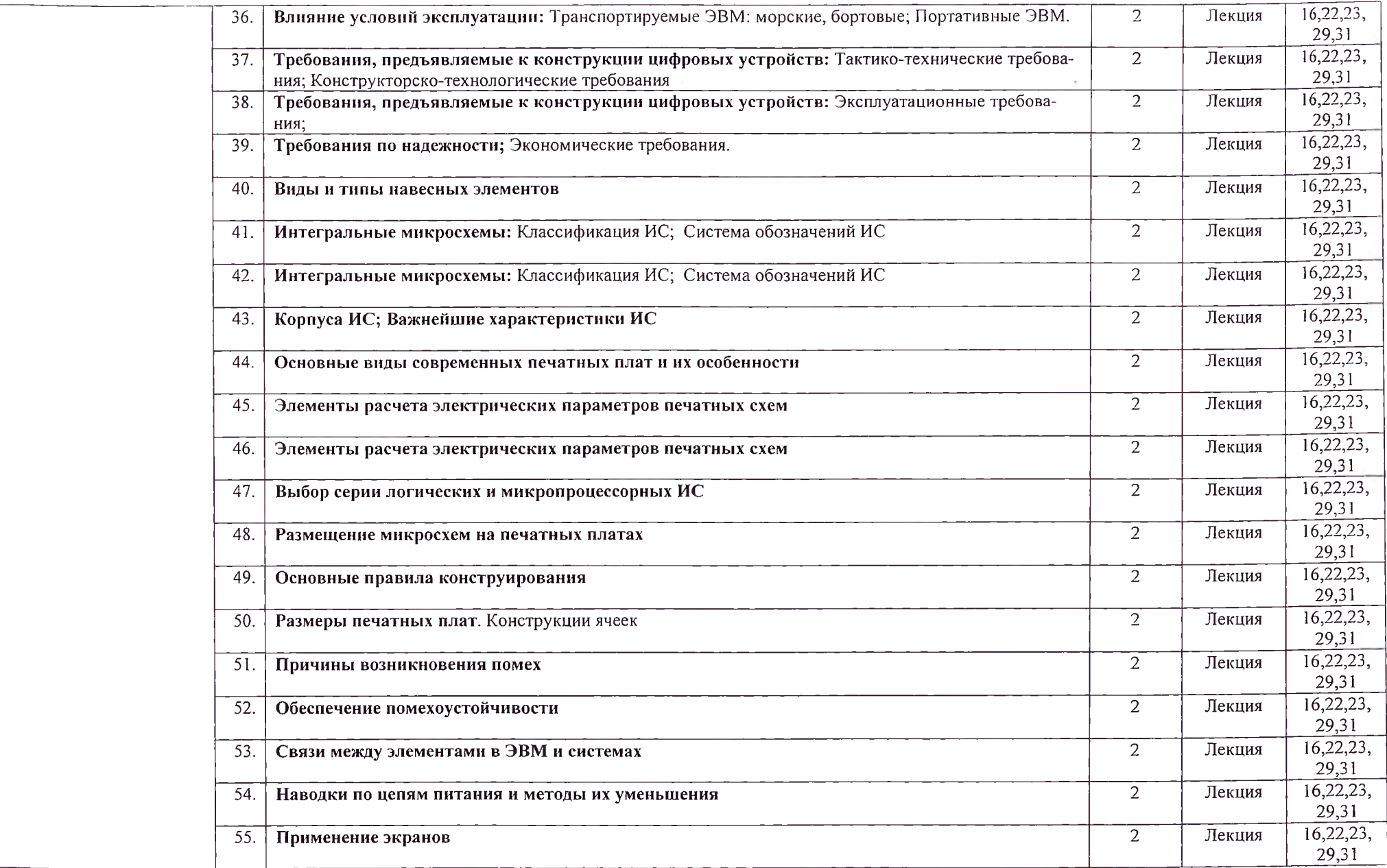

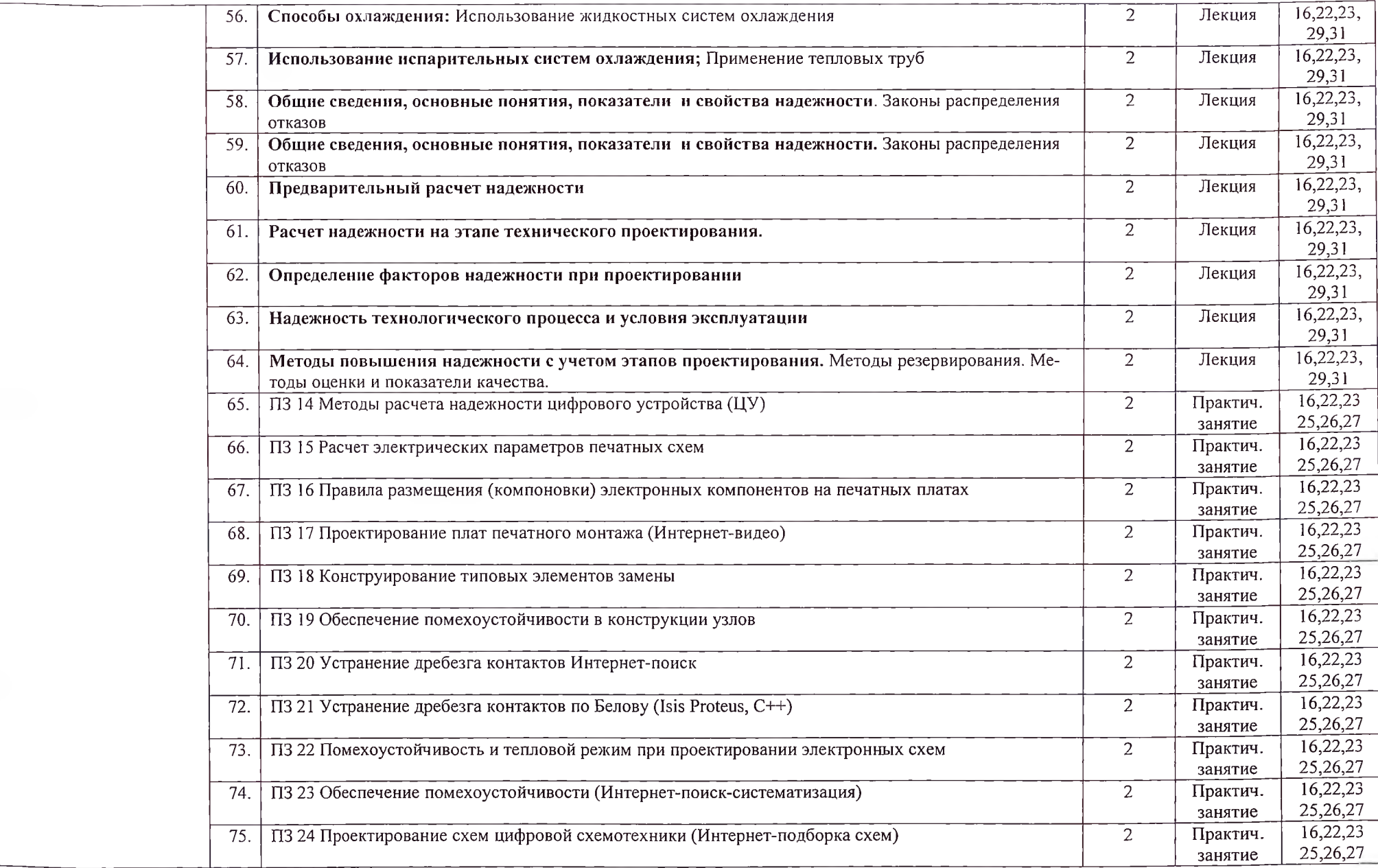

![](_page_17_Picture_375.jpeg)

![](_page_18_Picture_381.jpeg)

![](_page_19_Picture_374.jpeg)

![](_page_20_Picture_345.jpeg)

![](_page_21_Picture_271.jpeg)

![](_page_22_Picture_144.jpeg)

 $\sim$ 

![](_page_23_Picture_114.jpeg)

# <span id="page-24-0"></span>**4. УСЛОВИЯ РЕАЛИЗАЦИИ ПРОГРАММЫ ПРОФЕССИОНАЛЬНОГО МОДУЛЯ**

# **4Л. Требования к минимальному материально-техническому обеспечению**

Реализация программы модуля предполагает наличие учебного кабинета проектирования цифровых устройств; лабораторий цифровой схемотехники и информационных технологий.

Оборудование учебного кабинета и рабочих мест кабинета:

- компьютерный стол, интерактивная доска (или проектор) для преподавателя;

- компьютерные столы для обучающихся;
- комплект деталей, инструментов, приспособлений;
- комплект бланков технологической документации;
- комплект учебно-методической документации.

Технические средства обучения:

- оборудование электропитания;
- серверное оборудование;
- коммутируемое оборудование;
- мультимедийное оборудование;
- источники бесперебойного питания;
- интерактивная доска;
- принтер лазерный;
- сканер;
- аудиосистема;
- внешние накопители информации;
- мобильные устройства для хранения информации;
- локальная сеть;
- подключение к глобальной сети Интернет.
- Оборудование лаборатории и рабочих мест лаборатории:
- $-$  программа P-CAD;
- программа OrCAD;
- программа САПР Quartus II
- программа Altium Designer;
- -программа Altera MAX+PlusII™
- моделирующий пакет ASIMEC
- носители информации;
- комплект плакатов;
- комплект учебно-методической документации.

Реализация программы модуля предполагает обязательную производственную практику.

Оборудование и технологическое оснащение рабочих мест:

- электронные учебники;
- электронные плакаты;
- электронные модели;
- электронные видеоматериалы.

### **4.2. Информационное обеспечение обучения**

# **Перечень рекомендуемых учебных изданий, Интернет-ресурсов, дополнительной литературы**

Основные источники:

1. Новиков Ю. В., Скоробогатов П. К., Основы микропроцессорной техники: Курс лекций: Учебное пособие. - 3-е изд., испр., БИНОМ, ТОРГОВЫЙ ДОМ, 2019 г.

- 2. Мелехин В.Ф., Павловский Е.Г. Вычислительные машины, системы и сети: учебник. - М.: Академия, 2018.
- 3. Попов И.И., Партыка Т.Л. Вычислительная техника: учебное пособие. М., 2017.

4. Б. В. Костров, В. Н. Ручкин, Архитектура микропроцессорных систем, Диалог-МИФИ, 2017 г.

5. Угрюмов Е. П., Цифровая схемотехника. — СПб.: БХВ — Санкт-Петербург, 2018.

Дополнительные источники:

- 1. Клочков Г.Л., Цифровые устройства и микропроцессоры: Учебник. Воронеж: ВИРЭ, 2018.
- 2. Максфилд К., Проектирование на ПЛИС. Курс молодого бойца: Учебное пособие. — М.: Издательский дом «Додэка-ХХ1», 2018.
- 3. Калабеков Б.А. Цифровые устройства и микропроцессорные системы,- М., 2018.
- 4. Бунтов В.Д., Макаров С.Б., Цифровые и микропроцессорные радиотехнические устройства: Учебн. пособие. СПб.: Изд-во Политехи, ун-та, 2017.
- 5. К.Фрике, Вводный курс цифровой электроники, Москва: Техносфера, 2018.
- 6. Интернет-ресурсы, учебно-методические пособия. Видеоуроки

## **4.3. Общие требования к организации образовательного процесса**

Обязательной аудиторной нагрузки - 36 академических часов в неделю. При проведении лабораторных занятий группы разбиваются на подгруппы.

Производственная практика проводится в организациях и профильных предприятиях, по результатам которой обучающиеся предоставляют отчет, производственную характеристику. Аттестация по итогам производственной практики проводится с учетом результатов, подтвержденных документами соответствующих организаций. Предусмотрены консультации для обучающихся в количестве 20 часов (групповые, индивидуальные).

### **4.4. Кадровое обеспечение образовательного процесса**

Требования к квалификации педагогических кадров, обеспечивающих обучение по междисциплинарному курсу (курсам) и руководство практикой: наличие высшего инженерного или высшего педагогического образования, соответствующего профилю.

Инженерно-педагогический состав: дипломированные специалисты - преподаватели междисциплинарных курсов.

Мастера: наличие высшего профессионального образования, соответствующего профилю преподаваемого модуля, с обязательным прохождением стажировок не реже одного раза в 3 года, опыт деятельности в организациях, соответствующей профессиональной сферы, является обязательным. К педагогической деятельности могут привлекаться ведущие специалисты профильных организаций.

## <span id="page-27-0"></span>**5. КОНТРОЛЬ И ОЦЕНКА РЕЗУЛЬТАТОВ ОСВОЕНИЯ ДИСЦИПЛИНЫ ПРОФЕССИОНАЛЬНОГО МОДУЛЯ**

Контроль и оценка результатов освоения дисциплины осуществляется преподавателем в процессе проведения практических занятий, а также при выполнении обучающимися индивидуальных заданий.

![](_page_27_Picture_298.jpeg)

![](_page_28_Picture_250.jpeg)

Формы и методы контроля и оценки результатов обучения должны<br>лять проверять у обучающихся не только сформированность позволять проверять у обучающихся не только профессиональных компетенций, но и развитие общих компетенций и обеспечивающих их умений.

![](_page_29_Picture_300.jpeg)

![](_page_30_Picture_264.jpeg)